### **General characteristics**

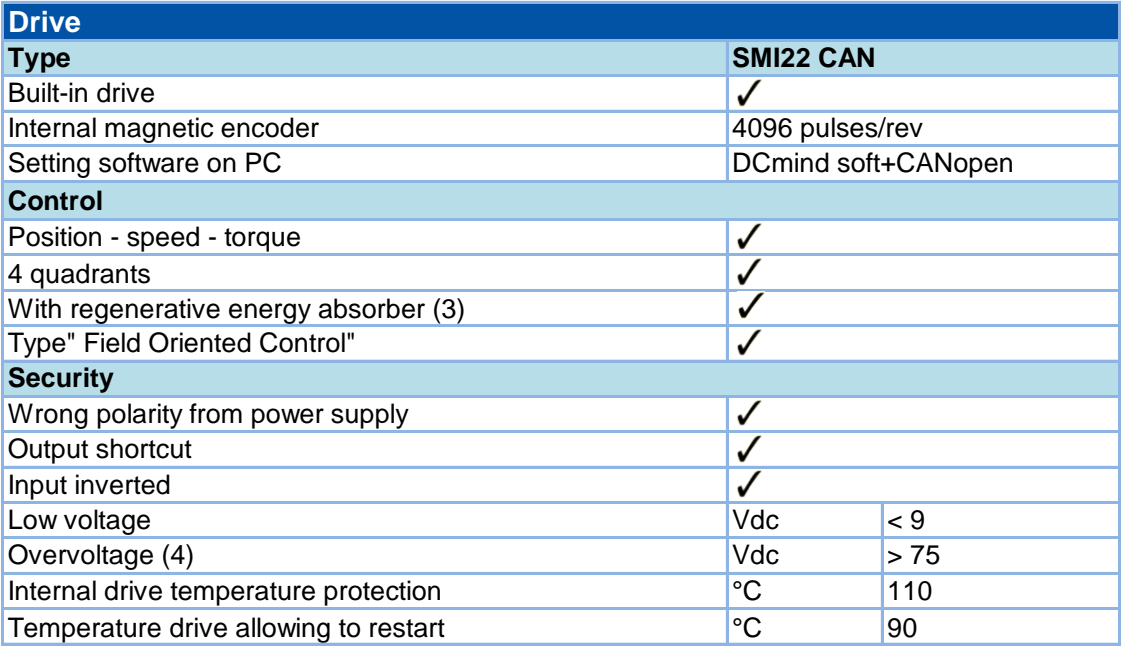

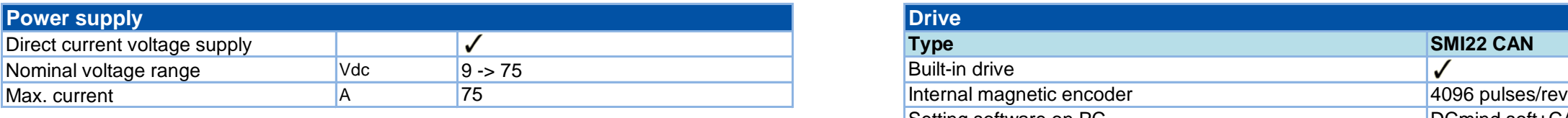

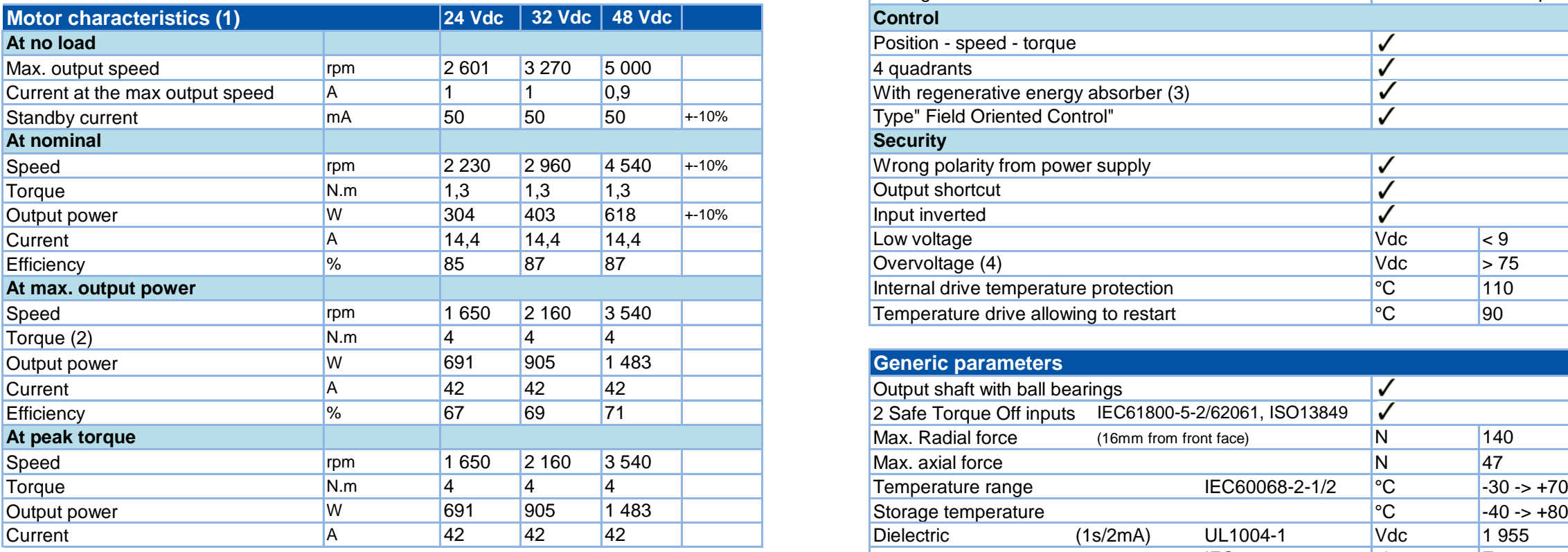

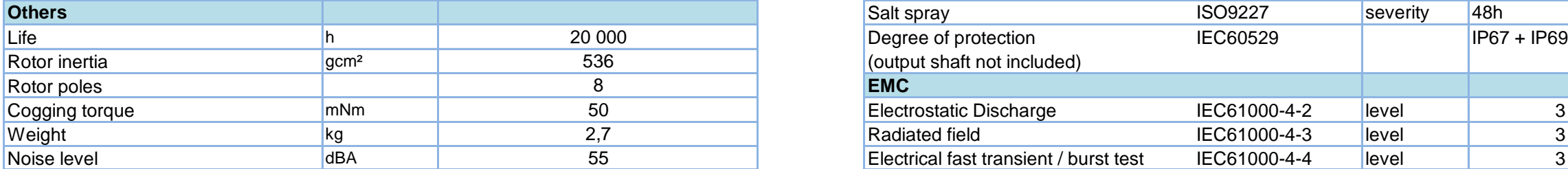

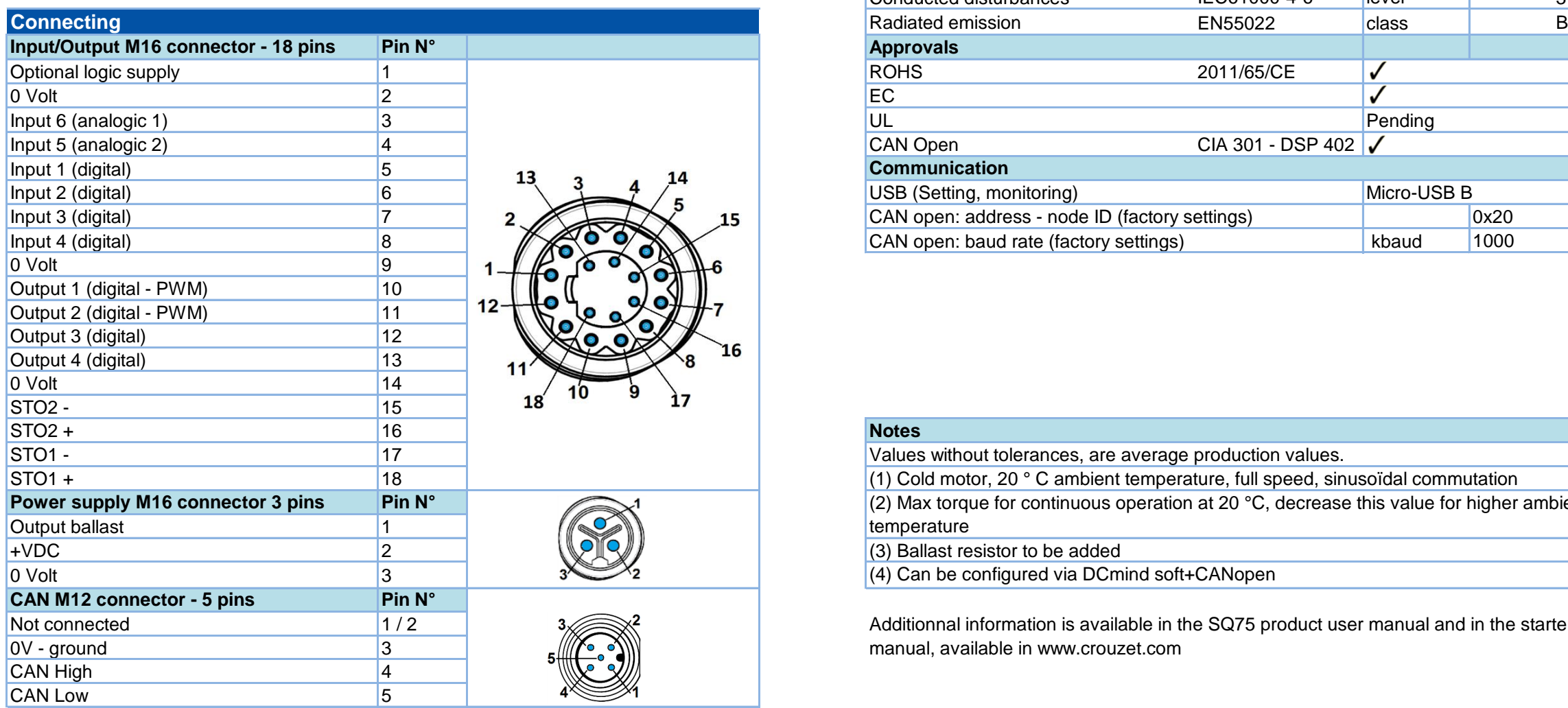

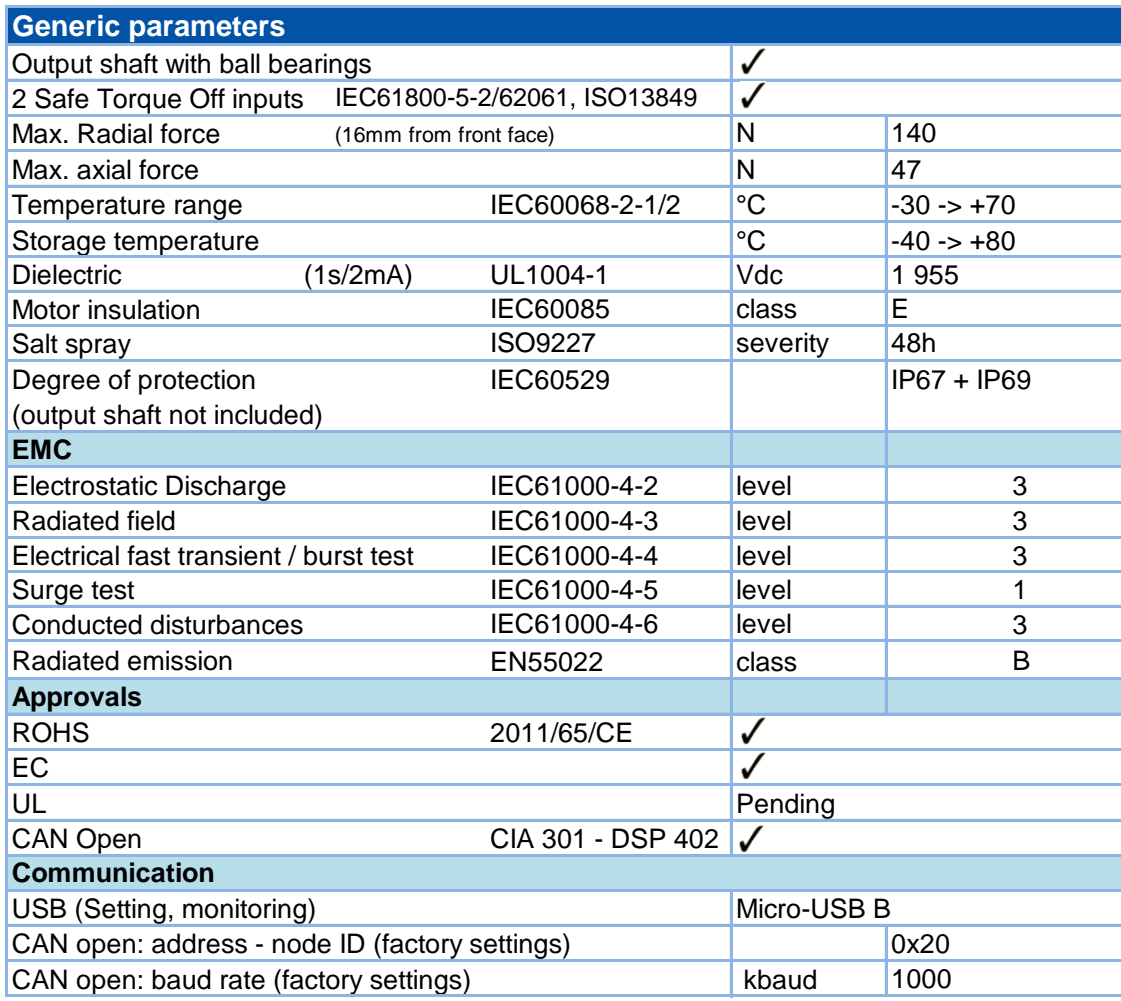

Specifications subject to change without notice. Updated May 27th, 2019

# Series 80 360 SMI22 CAN 360 SMI22 CAN Series 80

### **Crouzet Automatismes**

12, rue Jean Jullien-Davin - CS 60059 **[www.crouzet.com](http://www.crouzet.com/)** 26902 Valence CEDEX 9 France

Additionnal information is available in the SQ75 product user manual and in the starter kit manual, available in www.crouzet.com

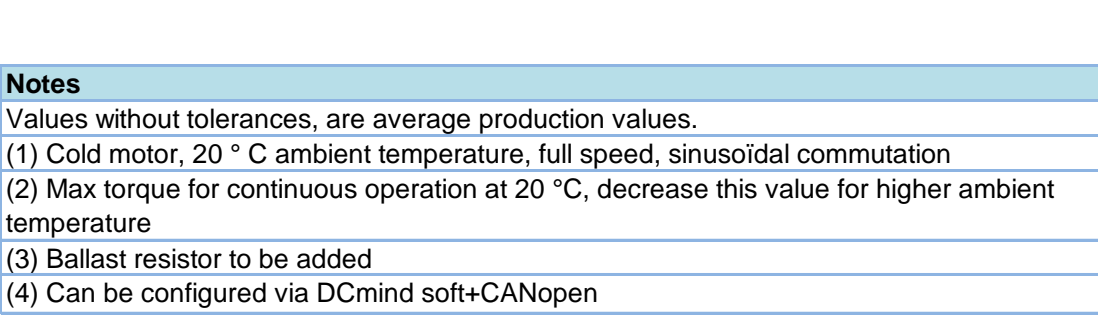

# **DCmind Brushless Motor 80 360 001 Series Datasheet SMI22 with CAN 80 360 SMI22 CAN**

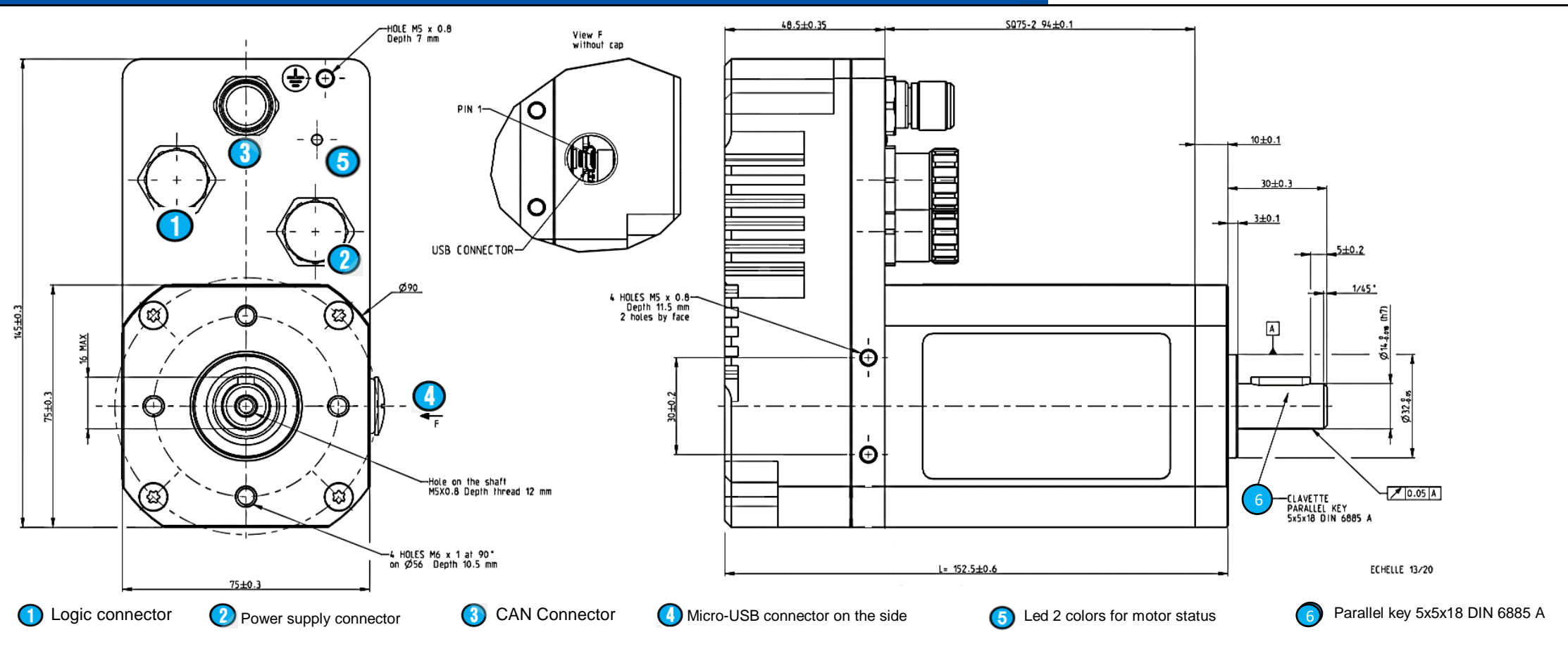

## **Drive electrical data**

### **Speed-torque and current-torque curves**

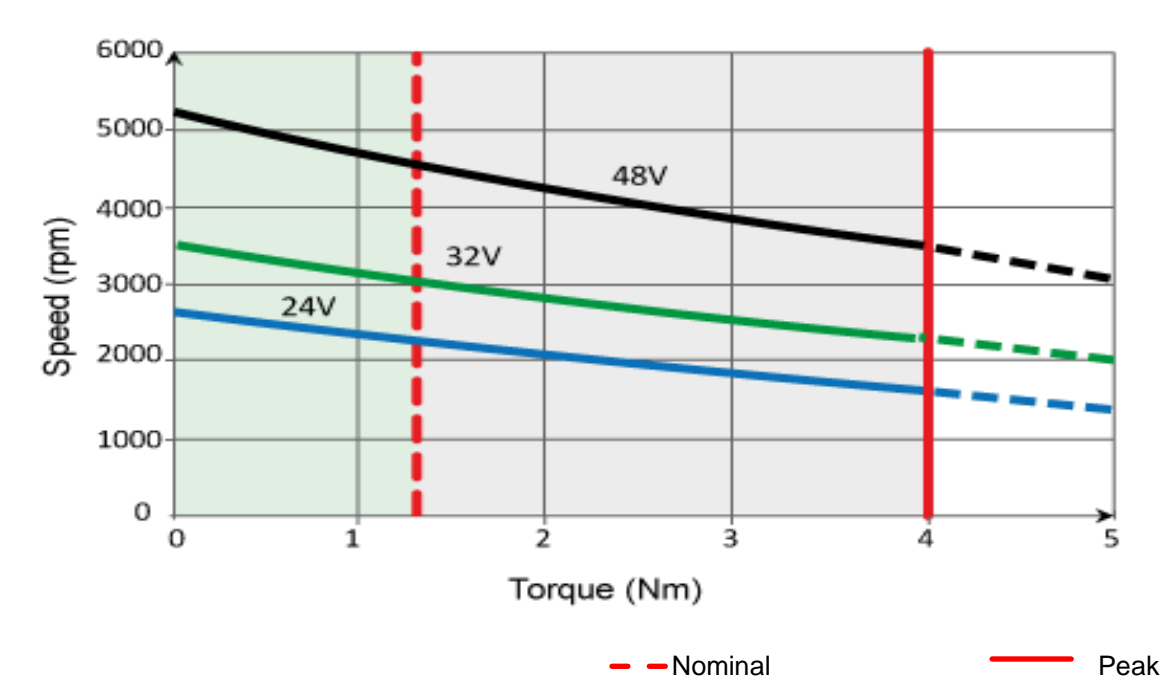

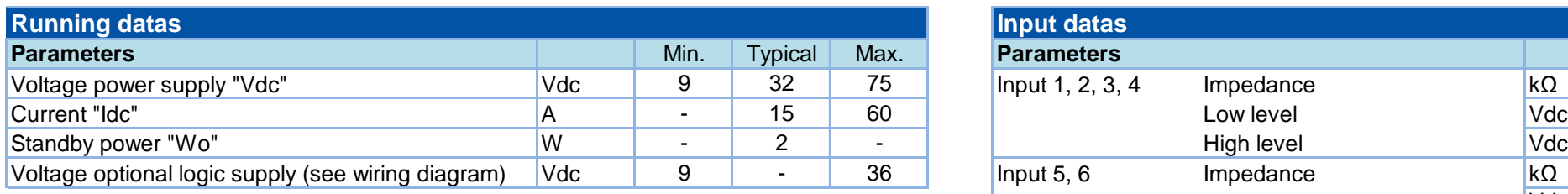

**Input equivalent circuit**

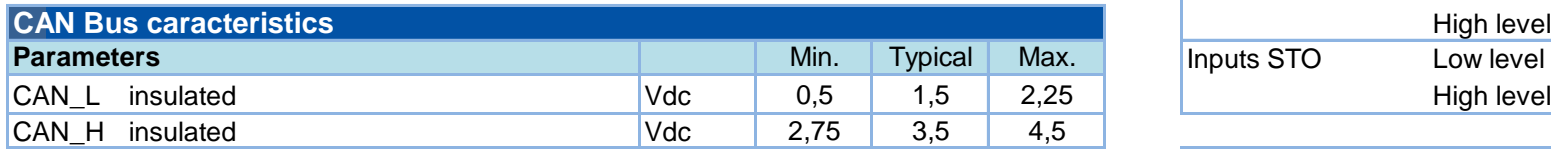

## **Accessories**

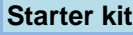

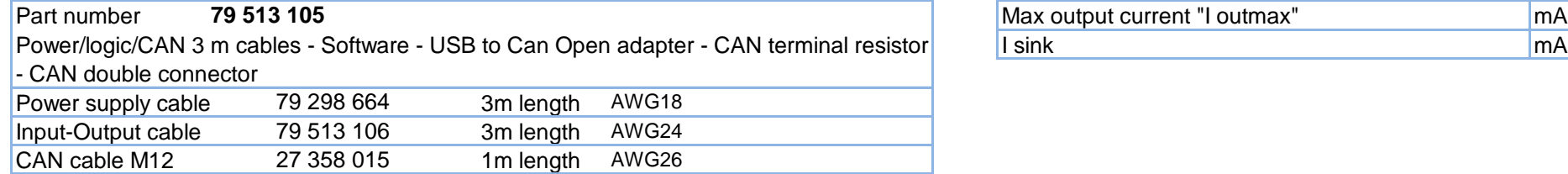

Specifications subject to change without notice. Updated May 27th, 2019

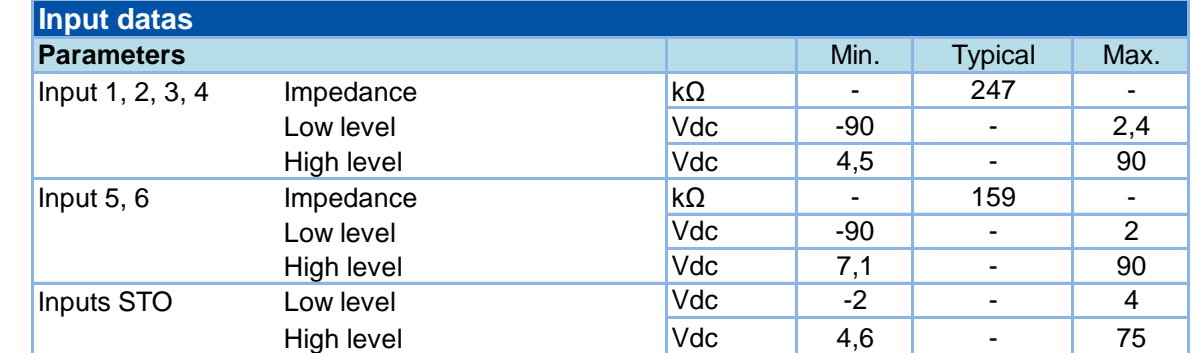

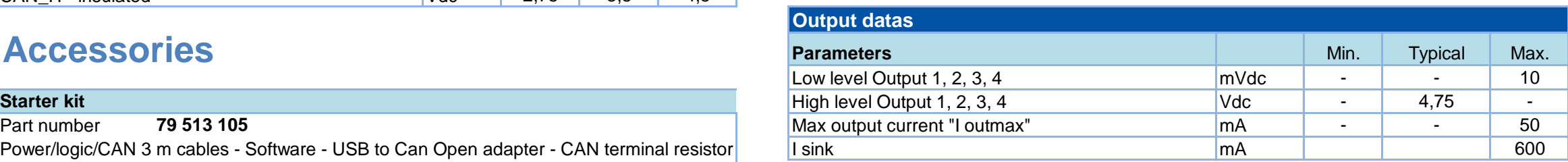

**Crouzet Automatismes** 12, rue Jean Jullien-Davin - CS 60059 **[www.crouzet.com](http://www.crouzet.com/)** 26902 Valence CEDEX 9 France

# Series 80 360 SMI22 CAN Series 80 360 SMI22 CAN

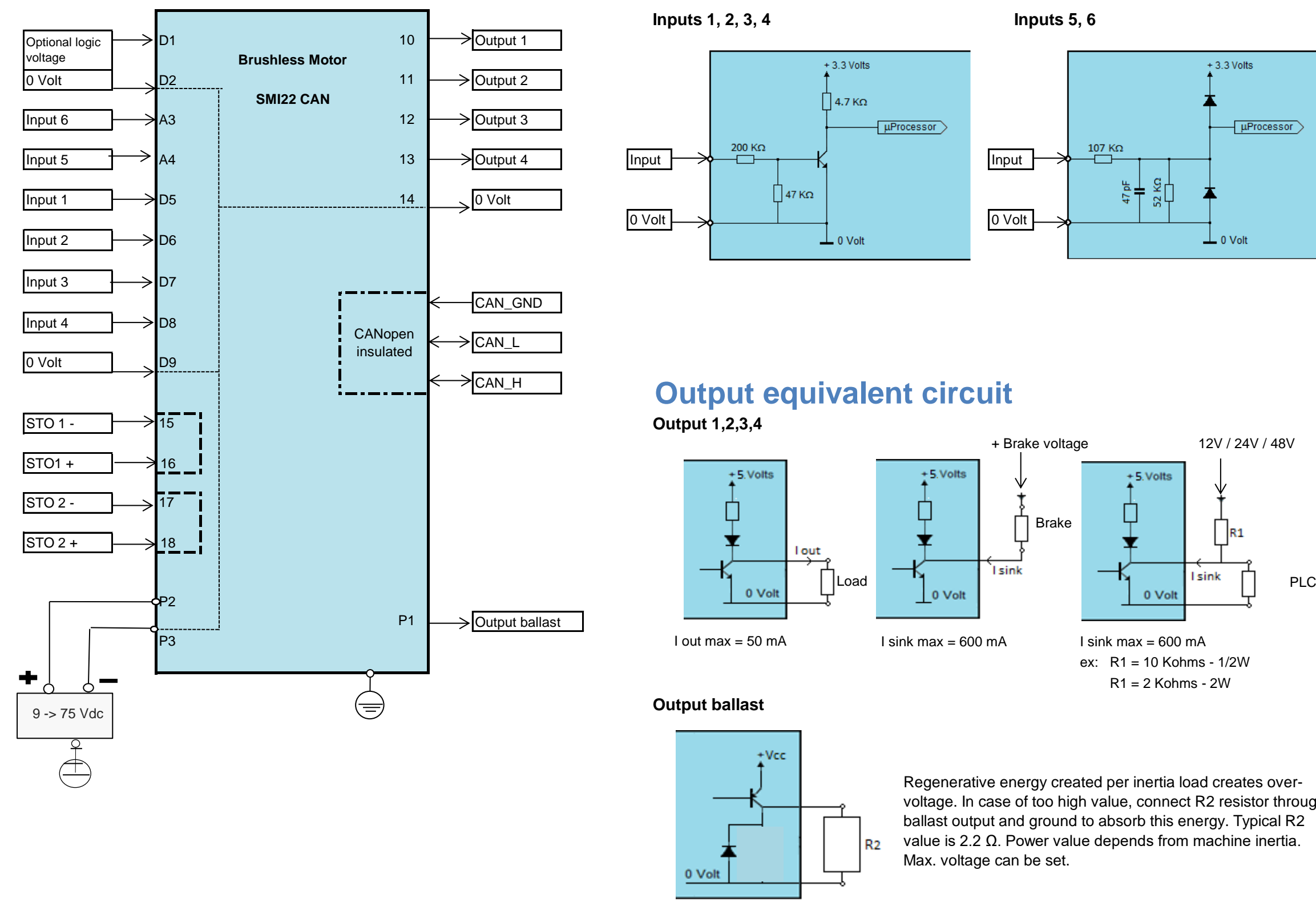

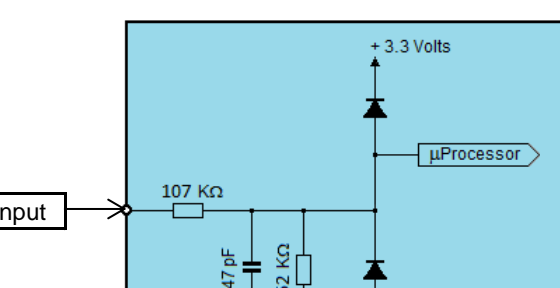

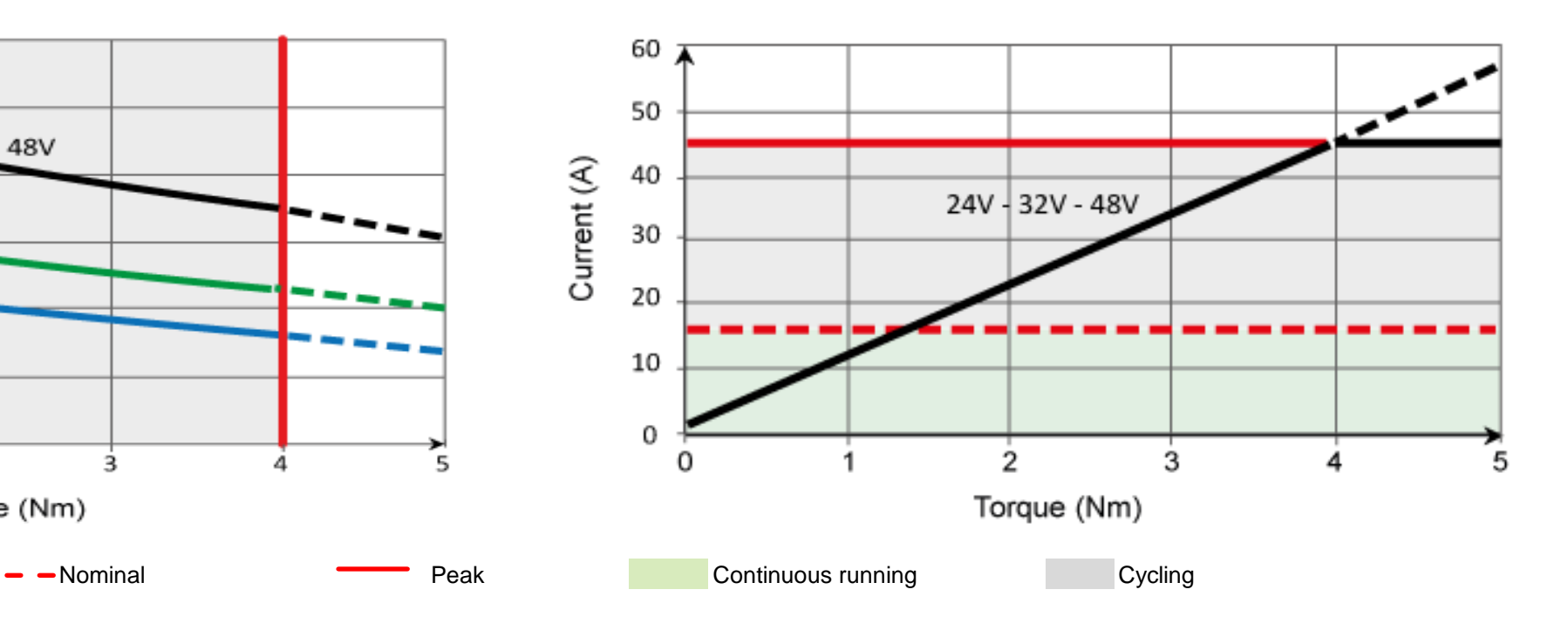

# **Wiring**

voltage. In case of too high value, connect R2 resistor through ballast output and ground to absorb this energy. Typical R2 value is 2.2 Ω. Power value depends from machine inertia.